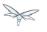

# Quickstarts

Exported from JBoss Community Documentation Editor at 2017-06-19 14:20:00 EDT Copyright 2017 JBoss Community contributors.

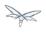

### **Table of Contents**

| 1 | Getting Started                  | 4 |
|---|----------------------------------|---|
| 2 | Contributing                     | 5 |
| 3 | Contributing a Quickstart        | 6 |
|   | 3.1 Maven POM Versions Checklist | 6 |
|   | 3.2 Writing a quickstart         | 7 |

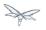

WildFly ships with a number of quickstarts that show you how to get started with a variety of technologies in WildFly. You'll find out how to write a web application using the latest Java EE technologies like CDI and JAX-RS. How to write client libraries to talk to WildFly using web services, JMS or EJB. How to set up a distributed transaction, and how to recover from a transaction failure. And much, much more.

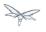

## **1 Getting Started**

Some of the quickstarts are described in great detail in the Getting Started Developing Applications Guide, which focuses on how get WildFly and Eclipse, with JBoss Tools set up, and how to build web applications.

The other quickstarts are all described in README files and code comments, including what to look out for, how to install and start WildFly, and how to deploy and test the quickstart.

To download the quickstarts, visit https://github.com/wildfly/quickstart.

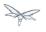

# 2 Contributing

If you want to contribute to the quickstarts, check out our Contributing a Quickstart page.

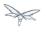

#### **3 Contributing a Quickstart**

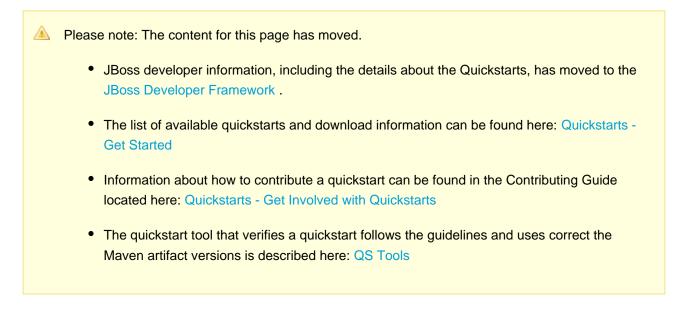

#### **3.1 Maven POM Versions Checklist**

A Please note: The content for this page has moved.

- JBoss developer information, including the details about the Quickstarts, has moved to the JBoss Developer Framework .
- The list of available quickstarts and download information can be found here: Quickstarts Get Started
- Information about how to contribute a quickstart can be found in the Contributing Guide located here: Quickstarts - Get Involved with Quickstarts
- The quickstart tool that verifies a quickstart follows the guidelines and uses correct the Maven artifact versions is described here: QS Tools

## 3.2 Writing a quickstart

A Please note: The content for this page has moved.

- JBoss developer information, including the details about the Quickstarts, has moved to the JBoss Developer Framework .
- The list of available quickstarts and download information can be found here: Quickstarts -Get Started
- Information about how to contribute a quickstart can be found in the Contributing Guide located here: Quickstarts - Get Involved with Quickstarts
- The quickstart tool that verifies a quickstart follows the guidelines and uses correct the Maven artifact versions is described here: QS Tools

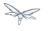